# Lab 1: CSG 711: Programming to Structure Karl Lieberherr

Lab 1

# Using Dr. Scheme

- context-sensitive help
- use F1 as your mouse is on an identifier. HelpDesk is language sensitive. Be patient.
- try the stepper
- develop programs incrementally
- definition and use: Check Syntax
- •use 299 / intermediate with lambda

# General Recipe

- Write down the requirements for a function in a suitable mathematical notation.
- Structural design recipe: page 368/369 **HtDP**

# Designing Algorithms

- Data analysis and design
- Contract, purpose header
- Function examples
- Template
- Definition
	- what is a trivially solvable problem?
	- what is a corresponding solution?
	- how do we generate new problems
	- – $-$  need to combine solutions of subproblems
- Test

# **Template**

(define (generative-rec-fun problem) (cond

[(trivially-solvable? problem)

(determine-solution problem)]

[else

(combine-solutions … problem …

(generative-rec-fun (gen-pr-1 problem))

…

(generative-rec-fun (gen-pr-n problem)))]))

# Template for list-processing

(define (generative-rec-fun problem)

(cond

[(empty? problem) (determine-solution problem)]

**[else** 

(combine-solutions

problem

(generative-rec-fun (rest problem)))]))

# duple (EOPL page 24)

- (duple n x)
- li:= empty;
- for i :=1 to n do add x to li (does not matter where);

Structural recursion: if i=0 empty else (cons x (duple (- n 1))

# History (Programming to Structure)

- Frege: Begriffsschrift 1879: "The meaning of a phrase is a function of the meanings of its immediate constituents."
- Example:
- AppleList : Mycons | Myempty.
- Mycons = <first> Apple <rest> AppleList.
- $Apple = < weight>width$  int.

Myempty  $=$  .

### Meaning of a list of apples? Total weight

- (tWeight al)
	- and the state of the state [(Myempty? al) 0]
	- and the state of — [(Mycons? al)

AppleList : Mycons | Myempty. Mycons = <first> Apple <rest> AppleList.  $Apple =$  <weight> int. Myempty = .

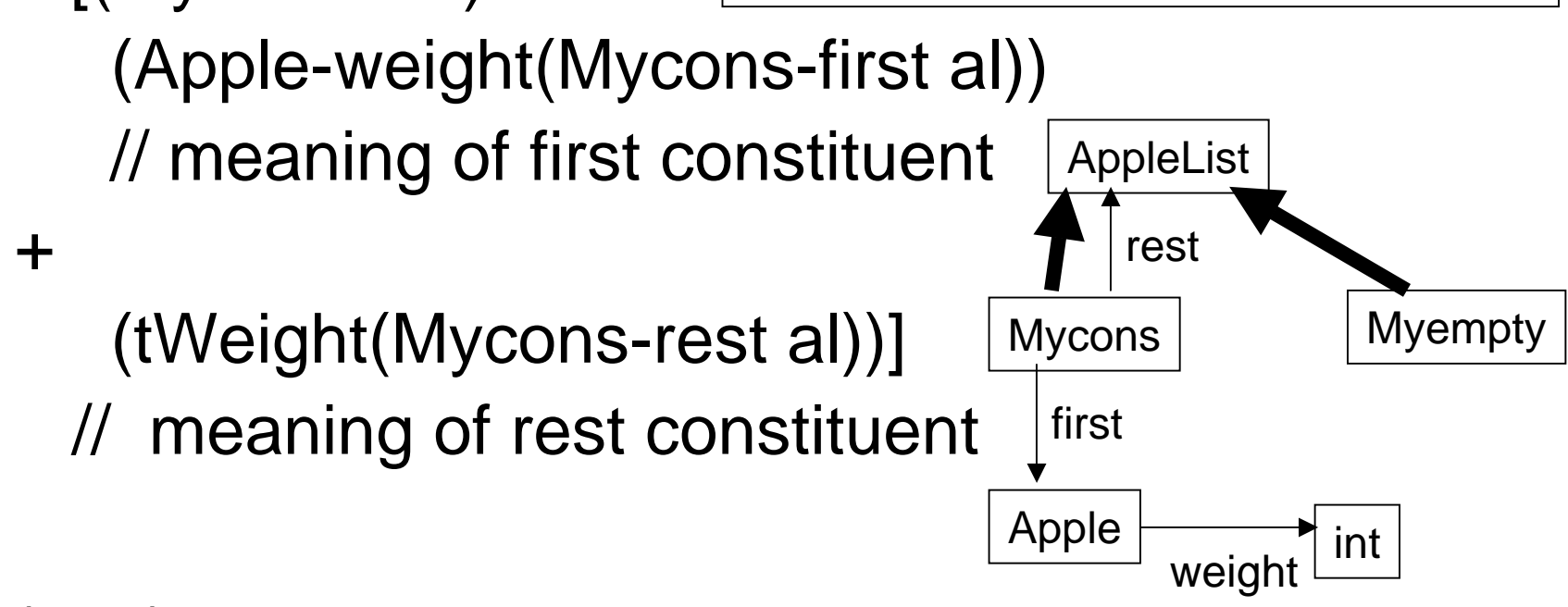

PL independent

#### In Scheme: Structure

(define-struct Mycons (first rest)) (define-struct Apple (weight)) (define-struct Myempty ())

# Design Information

AppleList : Mycons | Myempty. Mycons = <first> Apple <rest> AppleList.  $Apple = < weight>init$ . Myempty = .

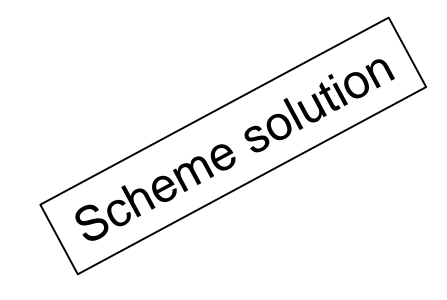

(define-struct Mycons (first rest)) (define-struct Apple (weight)) (define-struct Myempty ())

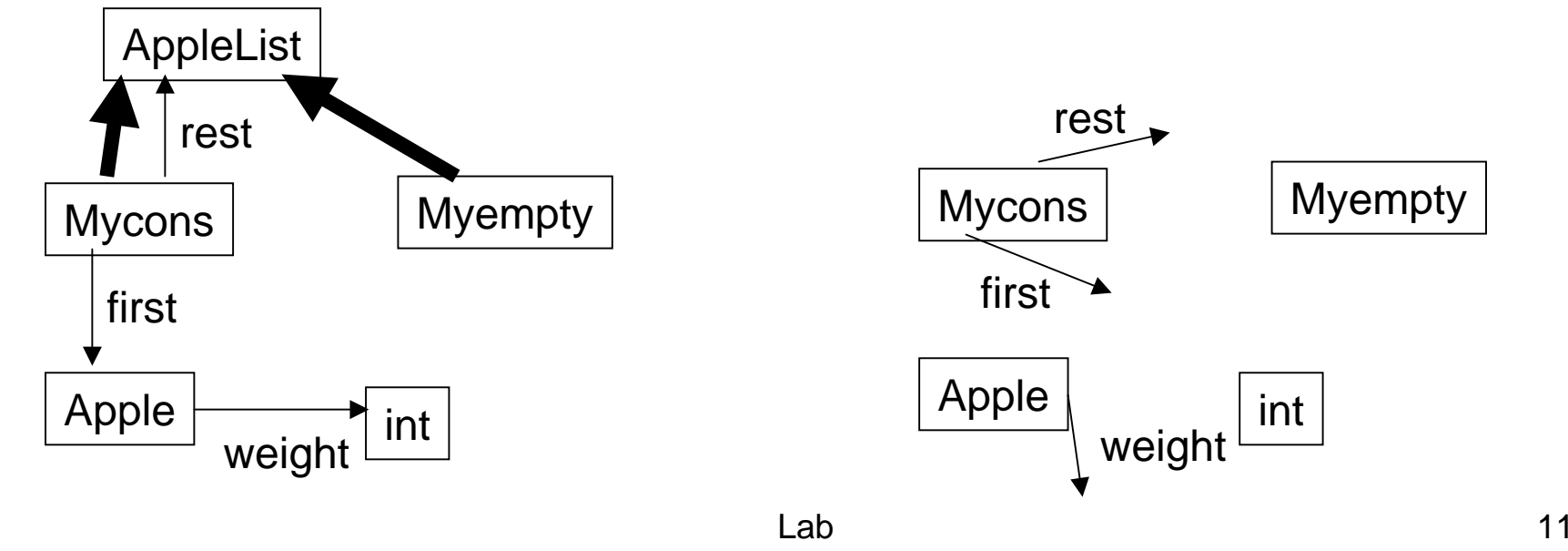

### In Scheme: Behavior

(define (tWeight al) (cond [(Myempty? al) 0]  $[(Mycons? al) (+$ (Apple-weight (Mycons-first al)) (tWeight (Mycons-rest al)))]))

# In Scheme: Testing

(define list1 (make-Mycons (make-Apple 111) (make-Myempty))) (tWeight list1)

111

(define list2 (make-Mycons (make-Apple 50) list1)) (tWeight list2) Note: A test should

161

return a Boolean value.

Lab 13Dr. Scheme.See tutorial by Alex Friedman on testing in

# Reflection on Scheme solution

- Program follows structure
- Design translated somewhat elegantly into program.
- Dynamic programming language style.
- But the solution has problems!

# Behavior

• While the purpose of this lab is programming to structure, the Scheme solution uses too much structure!

```
(define (tWeight al)
 (cond 
  [(Myempty? al) 0]
  [(Mycons? al) (+(Apple-weight (Mycons-first al))
      (tWeight (Mycons-rest al)))]))
                                      duplicates all of it!
```
#### How can we reduce the duplication of structure?

- First small step: Express all of structure in programming language once.
- •Eliminate conditional!
- Implementation of tWeight() has a method for Mycons and Myempty.
- Extensible by addition not modification.
- Big win of OO.

### Solution in Java

AppleList: abstract int tWeight(); Mycons: int tWeight() { return (first.tWeight() + rest.tWeight());

Myempty: int tWeight() {return 0;}

AppleList : Mycons | Myempty. M yco n s = <first  $>$  Apple <rest> AppleList. Apple = <weight  $\mathord>_{\mathsf{P}}$  int. M ye<sup>m</sup> pty = .

translatedto Java

}

# What is better?

- structure-shyness has improved.
- No longer enumerate alternatives in functions.
- Better follow principle of single point of control (of structure).

### Problem to think about (while you do hw 1)

- Consider the following two Shape definitions.
	- and the state of the state  $-$  in the first, a combination consists of exactly two shapes.
	- and the state of the state  $-$  in the other, a combination consists of zero or more shapes.
- Is it possible to write a program that works correctly for both shape definitions?

### First Shape

Shape : Rectangle | Circle | Combination.

- Rectangle = "rectangle"  $\langle x \rangle$  int  $\langle y \rangle$  int <width> int <height> int.
- $Circle = "circle" < x> int < y> int < radius> int$ .
- Combination  $=$  "(" <top> Shape <br/> <br/>bottom> Shape ")".

#### Second Shape

Shape : Rectangle | Circle | Combination. Rectangle = "rectangle"  $\langle x \rangle$  int  $\langle y \rangle$  int  $\leq$  width  $\leq$  int  $\leq$  height  $\leq$  int.  $Circle = "circle" < x>int < y>int$ <radius> int. Combination = "(" List(Shape) ")".  $List(S) \sim \{S\}.$ 

# Input (for both Shapes)

```
(
 rectangle 1 2 3 4
 (
  circle 3 2 1
  rectangle 4 3 2 1
 )
)
```
# Think of a shape as a list!

- A shape is a list of rectangles and circles.
- Visit the elements of the list to solve the area, inside and bounding box problems.

### Help with the at function

• Design the function at. It consumes a set S and a relation R. Its purpose is to collect all the seconds from all tuples in R whose first is a member of S.

# Deriving Scheme solution (1)

at: s: Set r: RelationSet  $s0 = \{\};$ from r:Relation to p:Pair: if (p.first in s) s0.add(p.second); return s0;

at: s: Set r: Relationif empty(r) return empty set else { Set  $s0 = \{\}$ ; p1 := r.first(); if (p1.first in s) s0.add(p1.second); return union(s0, at(s, rest(r))}

decompose based on structure of a relation:either it is empty or has a first element

definition

# Deriving Scheme solution (2)

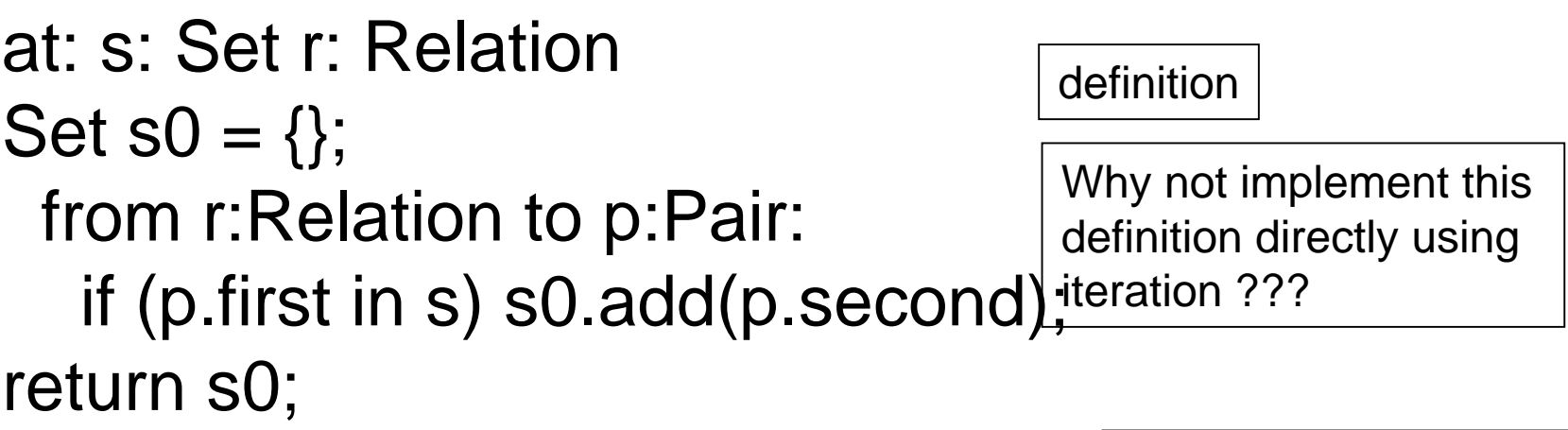

at: s: Set r: Relationif empty(r) return empty set else { p1 := r.first(); rst = at(s, rest(r)); if (p1.first in s) return rst.add(p1.second) else rst} on structure of a relation:either it is empty or has a first element

decompose based

# Close to final solution

```
;; at : Symbol Relation -> Set
(define (at s R)
  (cond
   [(empty? R) empty-set]
    [else (local ((define p1 (first R))
                (define rst
(at s (rest R))))
          (if (element-of (first p1) s)
              (add-element (second p1) rst)
             rst))]))
                                    at: s: Set r: Relationif empty(r) return empty set else {
                                     p1 := r.first(); rst
= at(s, rest(r));
                                     if (p1.first in s) return rst.add(p.second) 
                                      else rst}
```
### dot example

- Compute the composition of two relations.
- r and s are relations. r.s (dot r s) is the relation t such that x t z holds iff there exists a y so that x r y and y s z.

#### Why not implement iterative solution?

dot Relation r1, r2 Relation  $r0 = \{\};$ from r1: Relation to p1: Pair from r2: Relation to p2: Pair if  $(= p1.$ second  $p2$ . first) r0.add (new Pair( $p1$ . first, $p2.$ second)); return r0;

if empty(r1) return empty-set else ;; there must be a first element p11 in r1 Relation  $r0 =$  empty-set; from r2: Relation to p2: Pair if (= p11.second p2.first) r0.add(new Pair(p11.first,p2.second)); return union (r0, dot((rest r1), r2));

#### Closer to Scheme solution: reuse at

dot Relation r, s;

if empty(r) return empty-set else

- ;; there must be a first element fst in r
	- x=fst.first; y=fst.second;

$$
zs = at(list(y), s);
$$

turn x and zs into list of pairs: r0;

return union (r0, dot((rest r),s));

# Scheme solution

```
(define (dot.v0 r s)
  (cond
   [(empty? r) empty]
   [else (local ((define fst
(first r))
        (define x (first fst))
        (define y (second fst))
        (define zs (at (list y) s)))
         (union (map (lambda (s) (list x s)) zs) 
                 (dot.v0 (rest r) s)))]))
```
#### Save for later

### Abstractions

- abstraction through parameterization:
	- –- planned modification points
- aspect-oriented abstractions:

and the state of the state – unplanned extension points

### **Structure**

- The Scheme program has lost information that was available at design time.
	- and the state of the state The first line is missing in structure definition.
	- –– Scheme allows us to put anything into the fields.

```
AppleList : Mycons | Myempty.
Mycons = <first> Apple <rest> AppleList.
Apple = < weight>int.
Myempty
=
 .
```
#### Information can be expressed in Scheme

- Dynamic tests
- Using object system